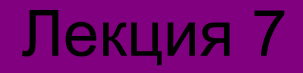

# Форматы графических файлов

Нижельский С.С., ст. преп. каф. СИУ

Новокузнецк, 2008

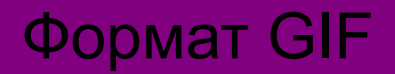

### *GIF – Graphics Interchange Format*

Особенности формата GIF:

- ✔ возможность хранить несколько изображений, а также текстовые данные в одном файле;
- ✔ устанавливать области прозрачности;
- $\vee$  чересстрочная развертка

Алгоритм сжатия *LZW*

- 1977 г. Jacob Ziv, Abraham Lempel LZ-алгоритмы
- 1984 г. Terry Welch LZW-алгоритм

Алгоритмы класса LZ используют словарный метод сжатия

Инициализация словаря

```
S = первый символ потока
while (для всех следующих символов потока)
 \mathbf{I}С = следующий символ потока
   if (S + C) уже содержится в словаре)
     S = S + Celse
      в буфер результата записать код S
      прибавить S + C в словарь
      S = Cв буфер результата записать код S
```
### Пример кодирования: строка байтов данных

### 241 16 72 10 10 10 10 10 241 16 72 13 5

преобразуется в

241 16 72 10 259 259 256 72 13 5

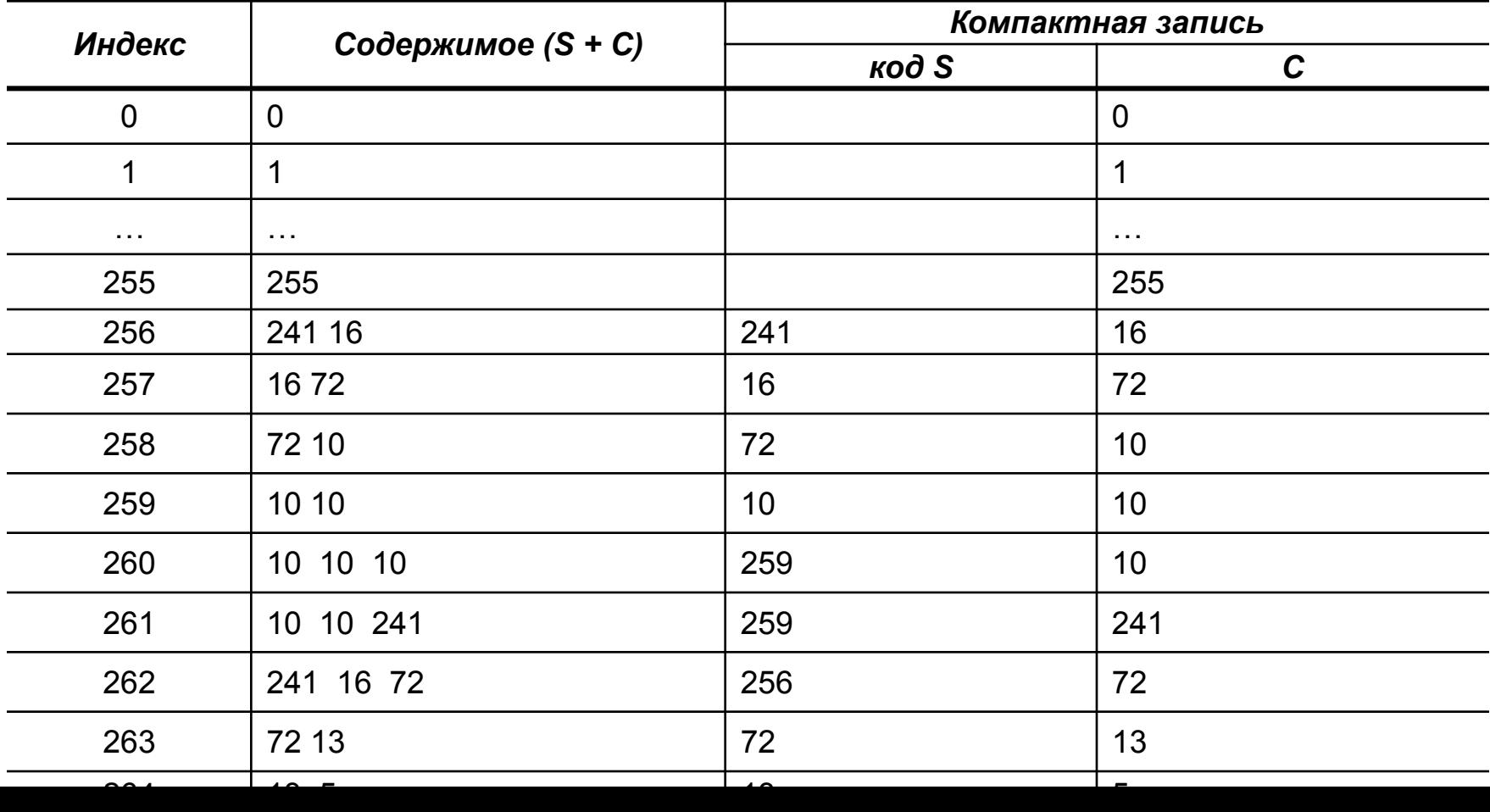

#### Пример работы алгоритма LZW для растра размером 16×16

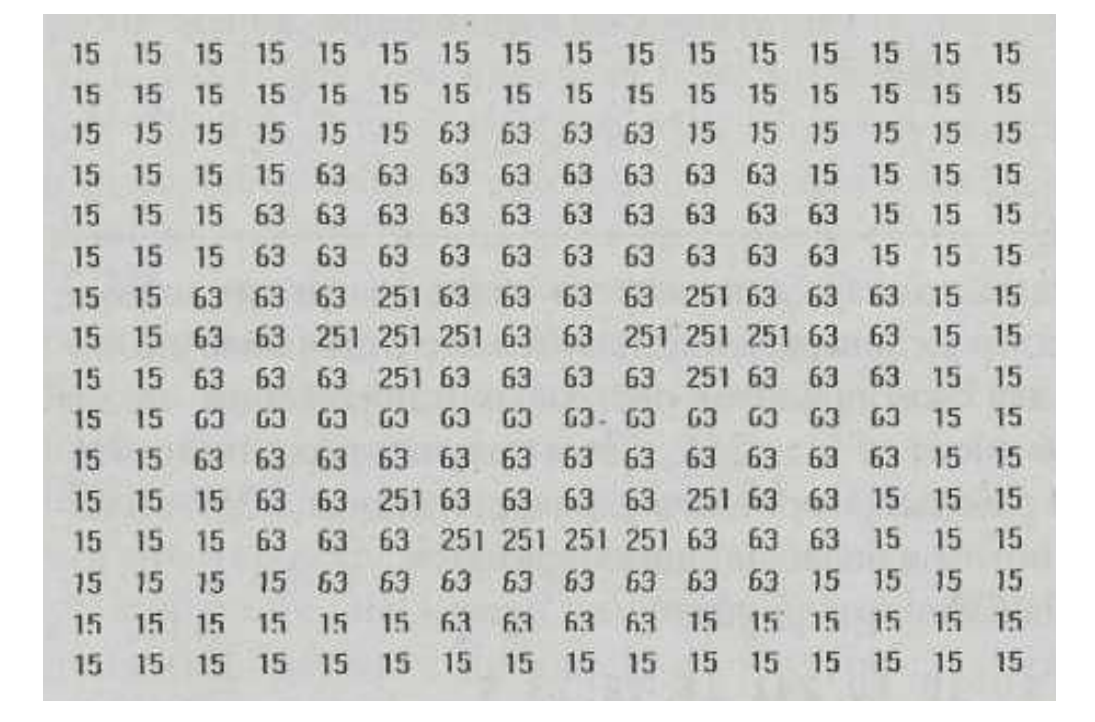

Размер словаря алгоритма LZW для формата GIF ограничен 4096 фразами

#### Пример работы алгоритма LZW для растра размером 16×16

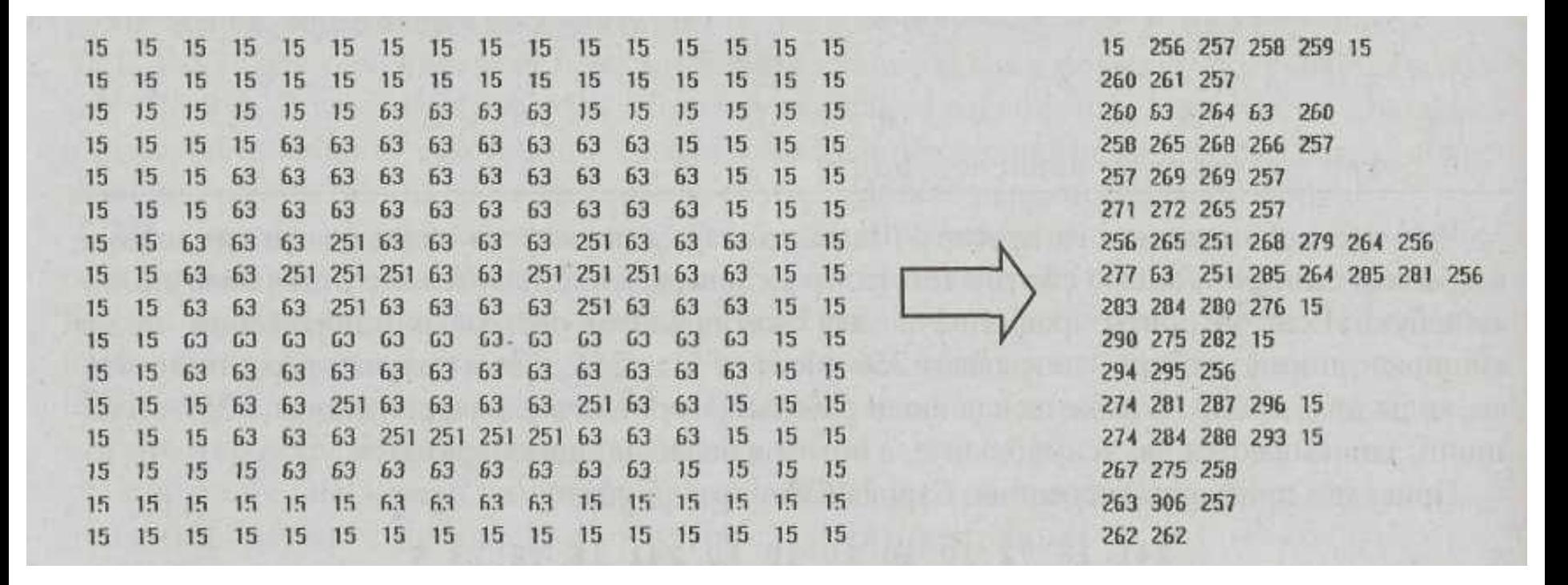

Размер словаря алгоритма LZW для формата GIF ограничен 4096 фразами

Алгоритм декодирования LZW

```
OLD_CODE = первый элемент кодируемого массива
в буфер результата записываем OLD_CODE
C = OLD CODE
while (для всех следующих элементов кодируемого массива)
 \mathbf{I}NEW_CODE = следующий элемент кодируемого массива
   if (NEW_CODE содержится в словаре)
    S = \phiраза, соответствующая коду NEW_CODE
   else
      S = фраза, соответствующая коду OLD_CODE
      S = S + Cв буфер результата записать код S
   C = nервый символ S
   добавить (OLD_CODE + C) в словарь
   OLD CODE = NEW CODE
 }
```
## Общая структура файлов формата GIF

## Заголовок файла GIF

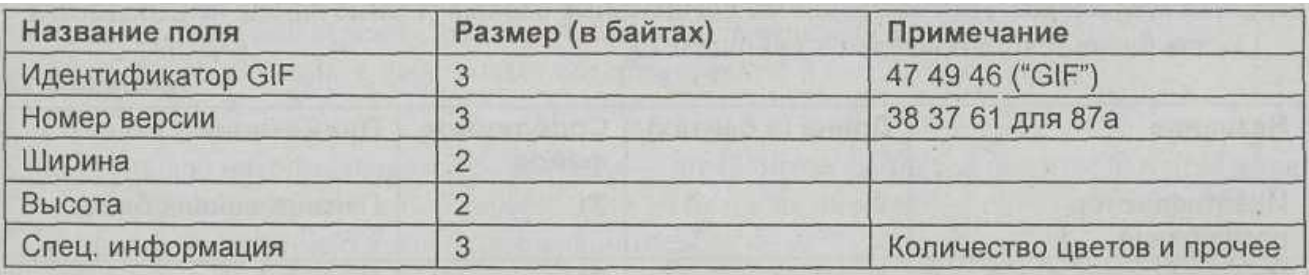

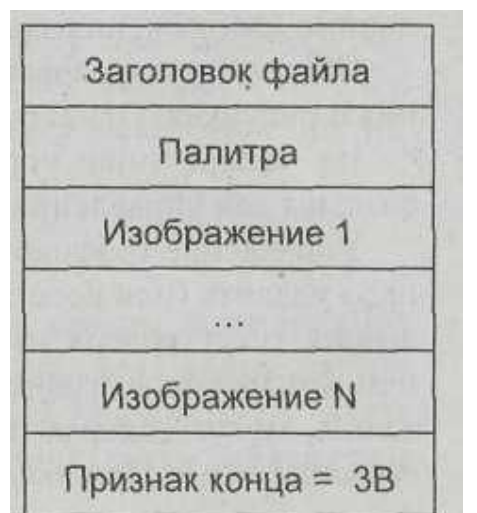

### Для каждого изображения записывается собственный заголовок

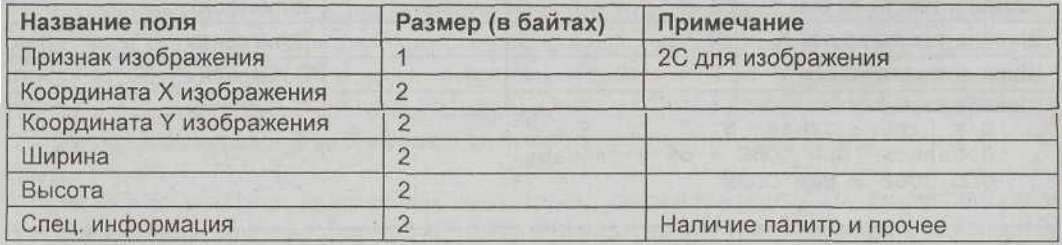